## **Free Download**

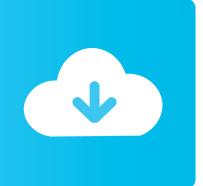

#### **Eth Cloud Mining Calculator Hardware**

### EthereumWisdom.com

 $Ethereum\,Wisdom\,shows\,real time\,ethereum\,(eth)\,price\,for\,various\,markets\,(kraken, poloniex, cryptsy, bittrex\,and\,more)\,and\,various\,currencies\,(BTC, LTC, USD, EUR).$ 

| able supply: 60582471 ETH / Market capitalization: 74193535.3713\$ 286859.820024 BTC / Change: -30.56% |            |            |                  |                                                     |  |  |
|----------------------------------------------------------------------------------------------------|------------|------------|------------------|-----------------------------------------------------|--|--|
| TH/Name                                                                                                | Price      | 24h Change | 24h Volume (Eth) | Exchanges                                           |  |  |
| втс                                                                                                    | 0.00462548 | -18.50%    | 1,917,639.52     | Kraken Poloniex Gatecoin Coinsquare Cryptsy Bittrex |  |  |
| Poloniex 🕍                                                                                             | 0.00461000 | -18.65%    | 941,664.57       | Poloniex                                            |  |  |
| Kraken 📥                                                                                               | 0.00460000 | -18.66%    | 488,460.52       | Kraken                                              |  |  |
| Bittrex 🕍                                                                                              | 0.00466641 | -33.46%    | 9,630.83         | Bittrex                                             |  |  |
| Gatecoin 🕍                                                                                             | 0.00468000 | -17.71%    | 448,893.74       | Gatecoin                                            |  |  |
| Cryptsy 🖎                                                                                              | 0.00469999 |            | 28,989.86        | Cryptsy                                             |  |  |
| Coinsquare                                                                                             | 0.00655500 | 12.71%     |                  | Coinsquare                                          |  |  |
| USD                                                                                                    | 1.25103752 | 9.20%      | 14,905.52        | Kraken Poloniex                                     |  |  |
| Kraken 🕍                                                                                               | 1.25000000 | 9.17%      | 14,875.78        | Kraken                                              |  |  |
| Poloniex 📥                                                                                             | 1.77000000 | 21.65%     | 29.74            | Poloniex                                            |  |  |
| EUR                                                                                                    | 1.10000000 | -17.75%    | 34,730.76        | Kraken                                              |  |  |
| Kraken 🕍                                                                                               | 1.10000000 | -17.75%    | 34,730.76        | Kraken                                              |  |  |
| LTC                                                                                                    | 0.32000000 |            | 535.31           | Cryptsy                                             |  |  |
| Cryptsy 🕍                                                                                              | 0.32000000 |            | 535.31           | Cryptsy                                             |  |  |

Find merchants near you that accept Bitcoin, download our app BitcoinMap for android

**Eth Cloud Mining Calculator Hardware** 

# Free Download

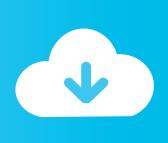

If you are wondering if it is worth mining Ethereum you can get an idea on how much Ether (ETH) should be mined with a specific hashrate depending on what hardware you have available with a simple mining profitability calculator.. Why is my break-even time 0 or never? If your break-even time is 0 you have likely forgotten to input your hardware cost below.. The calculator also takes the changing difficulty (diff change) into account If the network difficulty is increasing quickly, this will greatly increase your break-even time.

If it is never, your break-even time has been calculated to be greater than 10 years.. Your profit depends on network difficulty, block reward, transactions The diff change can be excluded from the calculation by toggling the 'Use Diff Change' switch.. Oct 3, 2017 - I think a exponential decay model fits the data better but for the sake of ease I think cloud mining calculator eth eur linear model will suffice.

#### Ibm Thinkpad T41 Drivers Cd

You could try lowering the diff change for a less agressive prediction or disable it altogether.. This is likely due to a large diff change value which causes your predicted profitability to turn negative in the future. <u>Visage The Anvil Zip</u>

| eumWisdom.co                                                                                            | om                      |                           |                                      |                                                     |  |  |
|----------------------------------------------------------------------------------------------------|-------------------------|---------------------------|--------------------------------------|-----------------------------------------------------|--|--|
| 99 9 79 9                                                                                               | 00 00 NI 000F #2        |                           | W N 100 100 70                       |                                                     |  |  |
| m Wisdom shows realt                                                                                    | ime ethereum (eth) pric | e for various markets (ki | aken, poloniex, cryptsy, bittrex and | more) and various currencies (BTC, LTC, USD, EUR).  |  |  |
| lable supply: 60582471 ETH / Market capitalization: 74193535.3713\$ 286859.820024 BTC / Change: -30.56% |                         |                           |                                      |                                                     |  |  |
| ETH/Name                                                                                                | Price                   | 24h Change                | 24h Volume (Eth)                     | Exchanges                                           |  |  |
| втс                                                                                                    | 0.00462548              | -18.50%                   | 1,917,639.52                         | Kraken Poloniex Gatecoin Coinsquare Cryptsy Bittrex |  |  |
| Poloniex 🕍                                                                                              | 0.00461000              | -18.65%                   | 941,664.57                           | Poloniex                                            |  |  |
| Kraken 📥                                                                                                | 0.00460000              | -18.66%                   | 488,460.52                           | Kraken                                              |  |  |
| Bittrex 🖎                                                                                               | 0.00466641              | -33.46%                   | 9,630.83                             | Bittrex                                             |  |  |
| Gatecoin 🕍                                                                                              | 0.00468000              | -17.71%                   | 448,893.74                           | Gatecoin                                            |  |  |
| <u>Cryptsy</u>                                                                                          | 0.00469999              |                           | 28,989.86                            | Cryptsy                                             |  |  |
| Coinsquare                                                                                              | 0.00655500              | 12.71%                    |                                      | Coinsquare                                          |  |  |
| USD                                                                                                    | 1.25103752              | 9.20%                     | 14,905.52                            | Kraken Poloniex                                     |  |  |
| Kraken 🕍                                                                                                | 1.25000000              | 9.17%                     | 14,875.78                            | Kraken                                              |  |  |
| Poloniex 📥                                                                                              | 1.77000000              | 21.65%                    | 29.74                                | Poloniex                                            |  |  |
| EUR                                                                                                    | 1.10000000              | -17.75%                   | 34,730.76                            | Kraken                                              |  |  |
| Kraken 🕍                                                                                                | 1.10000000              | -17.75%                   | 34,730.76                            | Kraken                                              |  |  |
| LTC                                                                                                    | 0.32000000              |                           | 535.31                               | Cryptsy                                             |  |  |
| Cryptsy 🕍                                                                                               | 0.32000000              |                           | 535.31                               | Cryptsy                                             |  |  |

Find merchants near you that accept Bitcoin, download our app BitcoinMap for android

#### 1394 Driver Download Windows 7

#### Download free handwriting to word convert for mac free

All you have to enter is the hashrate you are getting (you can run ethminer in benchmark.. Can I disable it? The diff change factor can be disabled by either manually setting it to 0 or clicking a 'Use Diff Change' switch found below the graph and in the break-even analysis section.. Typically in crypto, network difficulty tends to increase over time, meaning a miner will generate

less crypto with the same hardware.. What is this? The Break-Even Analysis feature can help you predict how long it will take to become profitable for a given setup.. What is this? The profitability chart can help you visualize your long term mining projections. Ethereum Cloud Mining Calculator For Bitcoin Chart 2017

#### Prolific Usb Driver For Mac

How is this value calculated? The diff change value is calculated by looking at the current difficulty and comparing it to the 12 hour moving average of the difficulty one month ago.. Diff change is used for the estimated future profits graph and break-even analysis.. What is this? The diff change is the rate at which the network difficulty is changing every month.. How is this calculated? Time to break-even is calculated by comparing your hardware cost (which you must enter below) to your predicted monthly profits and seeing how long until the initial hardware cost is paid off.. Duplicated hardware will never be approved Private miner software results will not be approved.. Accounting for this changing difficulty is essential to generate long term profitability predictions.. For smaller coins the diff change can sometimes be inaccurate due to a wildly fluctuating difficulty. cea114251b Globaltis V32b Keygen

cea114251b

free download Jn0-303 Cracked Torrent